Министерство образования и науки Российской Федерации Федеральное государственное бюджетное образовательное учреждение высшего образования «Кубанский государственный университет» (ФГБОУ ВО «КубГУ»)

Физико-технический факультет

УТВЕРЖДАЮ: Проректор по учебной работе. качеству образования - первый проректор **HBaroB** A.T.  $31$  $2017r$ .

# РАБОЧАЯ ПРОГРАММА ДИСЦИПЛИНЫ

## Б1.В.09 КОМПЬЮТЕРНЫЕ МЕТОДЫ МОДЕЛИРОВАНИЯ **ФИЗИЧЕСКИХ ЯВЛЕНИЙ**

Направление подготовки 09.04.02 «Информационные системы и технологии»

Направленность (профиль) «Информационные системы и технологии»

Программа подготовки академическая магистратура

Форма обучения очная

Квалификация (степень) выпускника магистр

Краснодар 2017

Рабочая дисциплины **E1.B.09** «Компьютерные программа методы моделирования физических явлений» составлена  $\mathbf{B}$ соответствии  $\mathbf{C}$ государственным образовательным федеральным стандартом высшего образования  $(\Phi \Gamma \text{OC})$ BO) направлению подготовки 09.04.02  $\Pi$ O Информационные системы и технологии.

Программу составила: Н.Н. Куликова, преподаватель кафедры теоретической физики и компьютерных технологий, кандидат биологических наук

Рабочая программа дисциплины **E1.B.09** «Компьютерные методы моделирования физических явлений» утверждена на заседании кафедры теоретической физики и компьютерных технологий

протокол № 12 «03» мая 2017 г.

Заведующий кафедрой (разработчика)

Исаев В.А.

Рабочая программа обсуждена на заседании кафедры теоретической физики и компьютерных технологий протокол № 12 «03» мая 2017г. Заведующий кафедрой (выпускающей) Исаев В.А.

Утверждена учебно-методической физикона заседании комиссии технического факультета протокол № 6 «04» мая 2017г. Председатель УМК факультета Богатов Н.М.

 $\frac{1}{10}$ 

Рецензенты:

Богатов Н.М., доктор физико-математических наук, профессор, заведующий кафедрой физики и информационных систем КубГУ

Половодов Ю.А., кандидат педагогических наук, генеральный директор OOO «KIIK»

## **1 Цели и задачи изучения дисциплины**

#### **1.1 Цель дисциплины**

Формирование необходимого уровня знаний для решения задач в области применения программных средств для моделирования физических явлений. Формирование навыков использования готовых моделей для исследований. Подготовка специалиста, обладающего знаниями современных методов моделирования физических явлений и умением применять их на практике для решения исследовательских задач. Овладение приемами реализации алгоритмов средствами языков программирования высокого уровня, развитие мышления студентов и расширение их научно-технического кругозора.

#### **1.2 Задачи дисциплины**

- 1. формирование умения анализировать протекающие в различных системах физические процессы и явления;
- 2. овладение численными методами моделирования физических явлений и приближенного решения физических задач с заданной точностью;
- 3. овладение технологией разработки программ с использованием современных пакетов математического моделирования, таких как Matlab;
- 4. овладение современными методами визуализации результатов расчетов (в том числе, в анимированном виде);
- 5. развитие способности применять знания, полученные при изучении курса, при решении практических физических задач.

#### **1.3 Место дисциплины (модуля) в структуре образовательной программы**

Дисциплина «Компьютерные методы моделирования физических явлений» относится к вариативной части Блока "Дисциплины (модули)" учебного плана.

Для освоения дисциплины необходимы знания, полученные в результате освоения курсов общей физики, информатики и дисциплин математического цикла ООП бакалавриата. Дисциплина «Компьютерные методы моделирования физических явлений» связывает анализ физических процессов с инструментарием современных информационных технологий и поэтому играет интегрирующую роль, способствуя развитию навыков использования вычислительных систем для решения профессиональных задач. В частности, умения и навыки, сформированные при изучении курса «Компьютерные методы моделирования физических явлений» будут использоваться студентами при написании магистерской диссертации и при выполнении научно-исследовательской работы.

#### **1.4 Перечень планируемых результатов обучения по дисциплине (модулю), соотнесенных с планируемыми результатами освоения образовательной программы**

Изучение данной учебной дисциплины направлено на формирование у обучающихся профессиональных компетенций

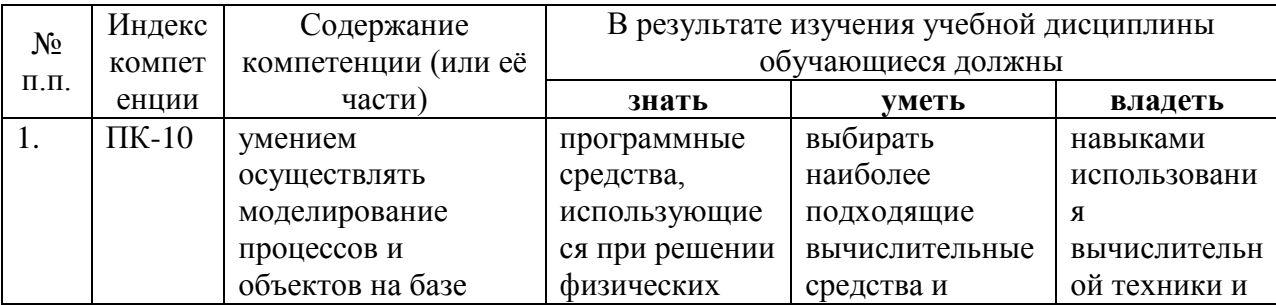

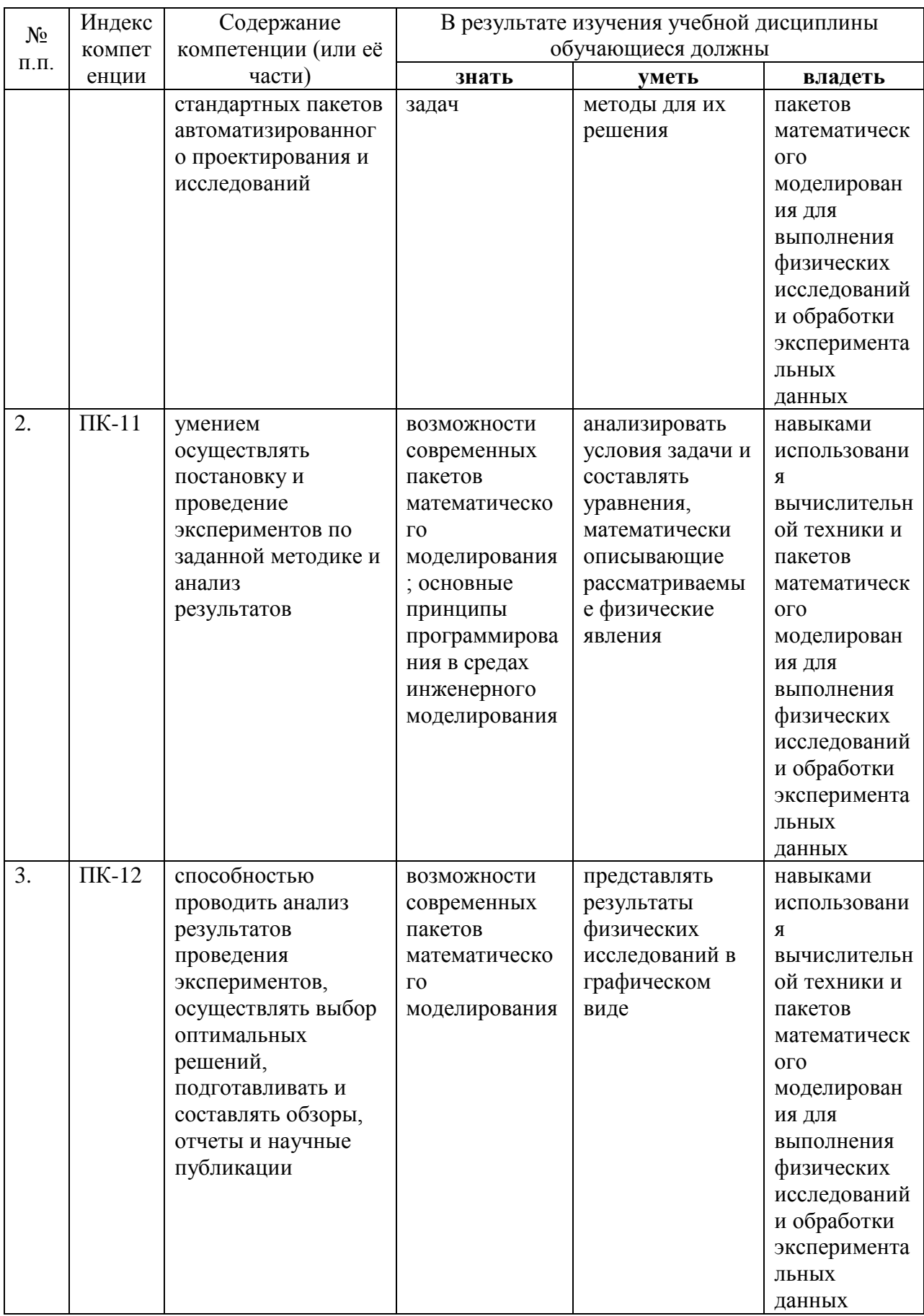

## **2. Структура и содержание дисциплины**

## **2.1 Распределение трудоѐмкости дисциплины по видам работ**

Общая трудоѐмкость дисциплины составляет 3 зач.ед. (108 часов), их распределение по видам работ представлено

*(для студентов ОФО).*

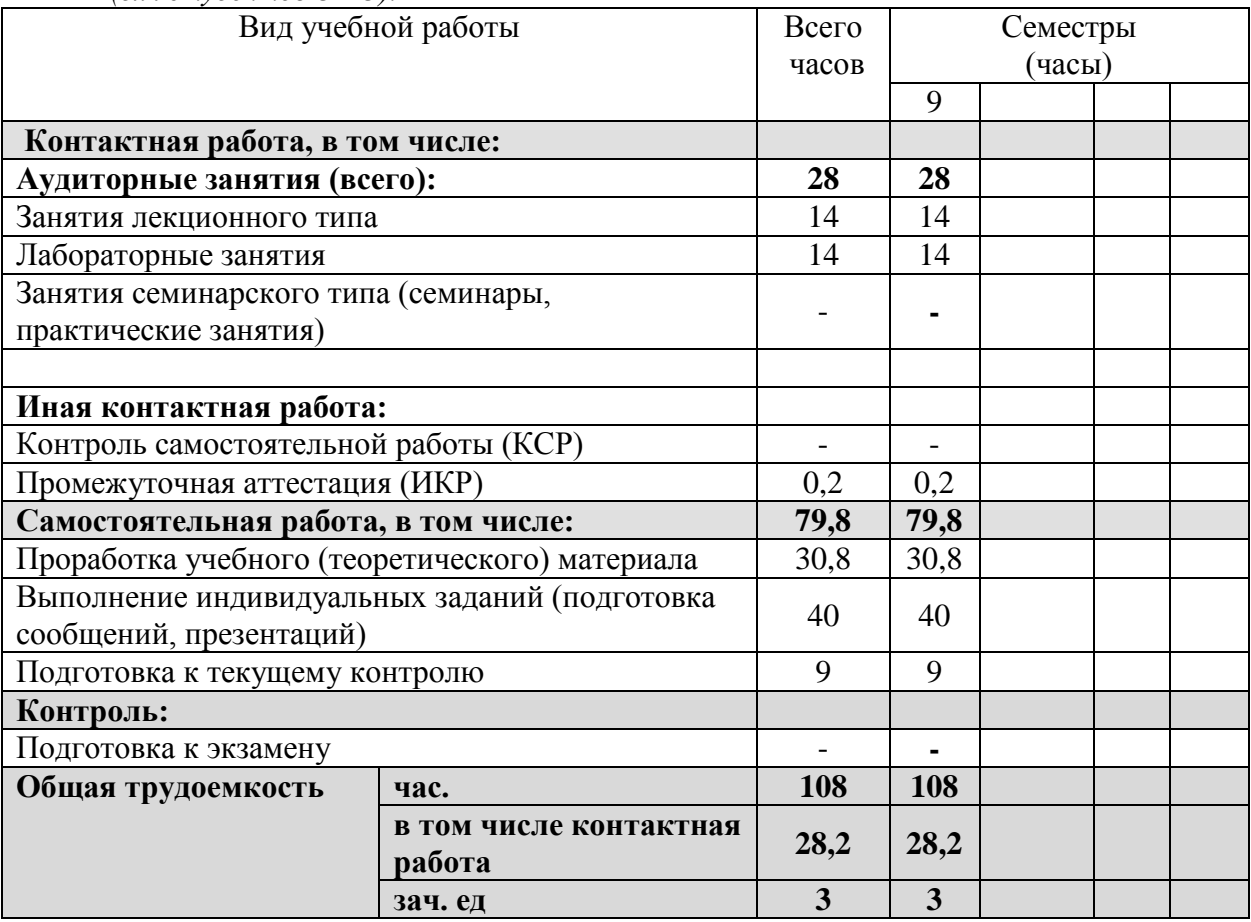

#### **2.2 Структура дисциплины:**

Распределение видов учебной работы и их трудоемкости по разделам дисциплины. Разделы дисциплины, изучаемые в 9семестре *(для студентов ОФО)*

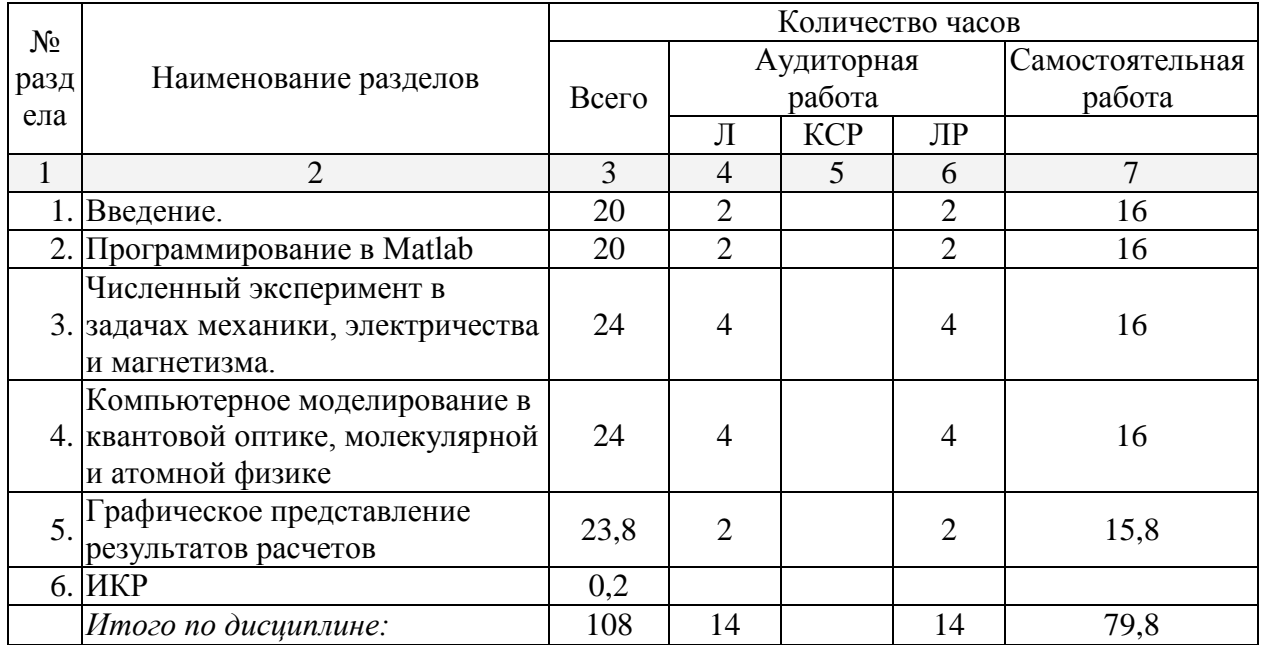

## **2.3 Содержание разделов дисциплины: 2.3.1 Занятия лекционного типа**

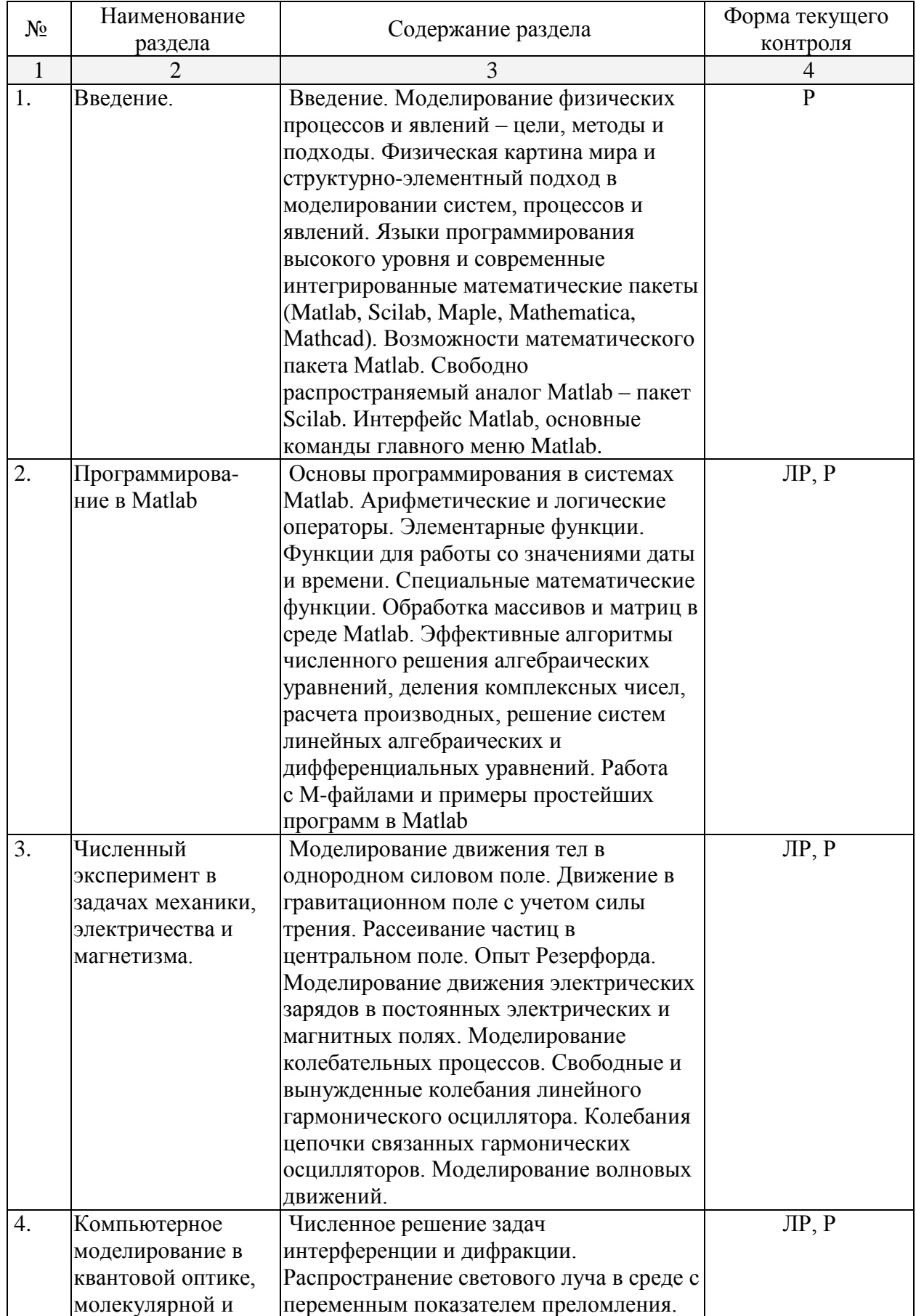

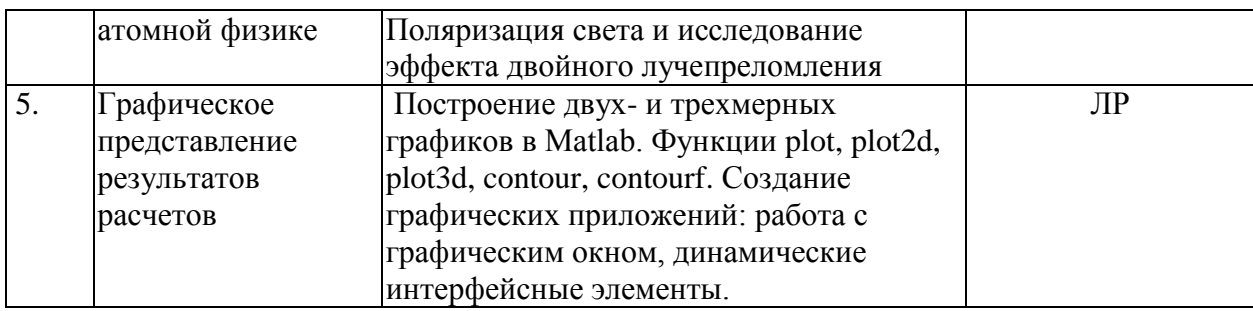

#### **2.3.2 Занятия семинарского типа**

Занятия семинарского типа не предусмотрены.

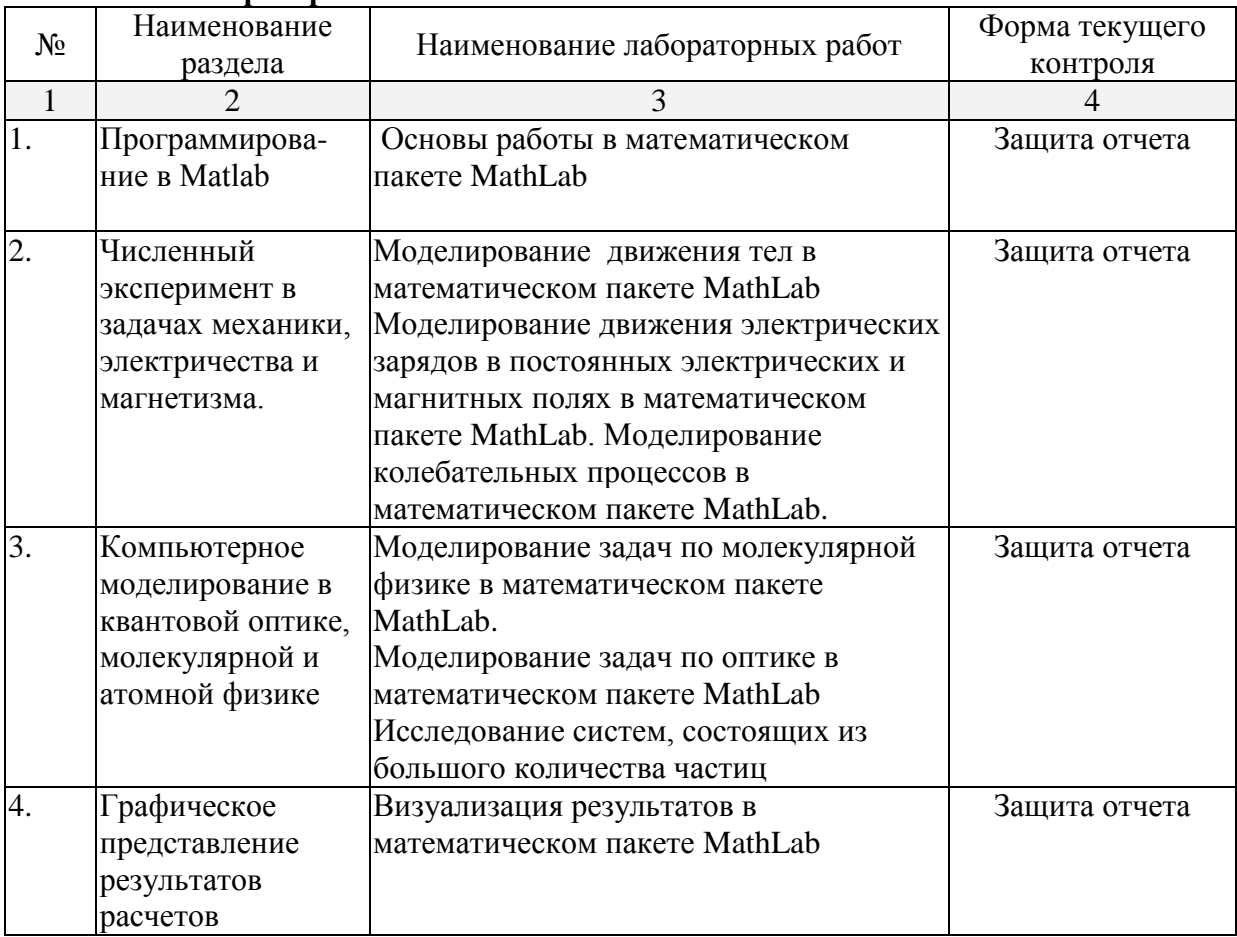

#### **2.3.3 Лабораторные занятия**

#### **2.3.4 Примерная тематика курсовых работ (проектов)**

Курсовые работы (проекты) не предусмотрены.

## **2.4 Перечень учебно-методического обеспечения для самостоятельной работы обучающихся по дисциплине (модулю)**

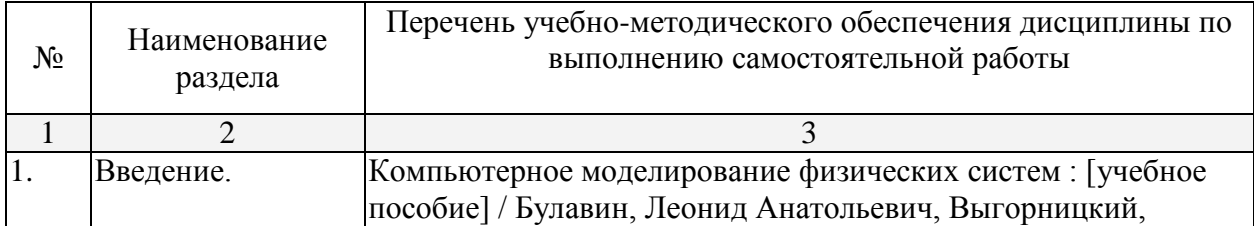

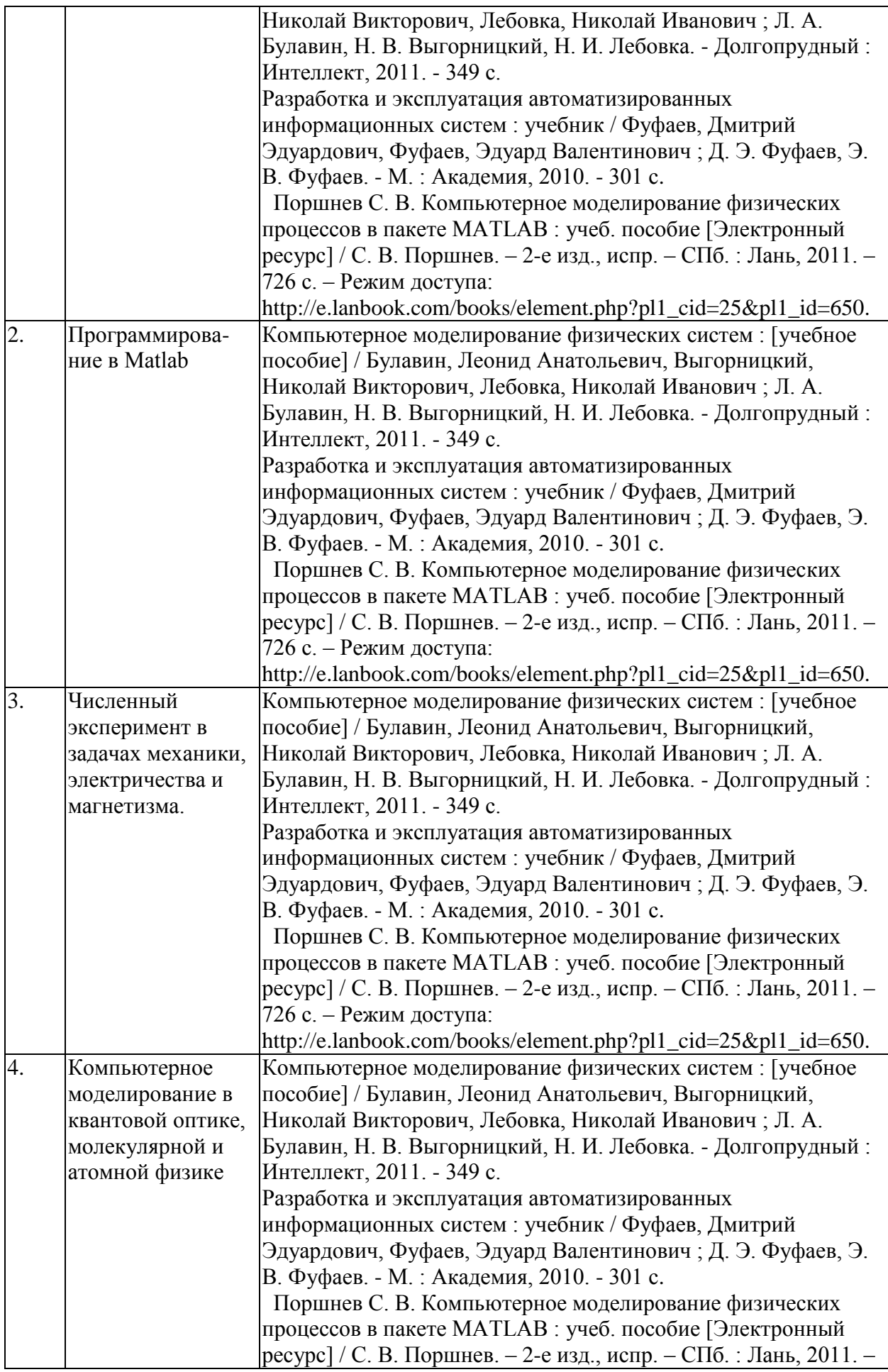

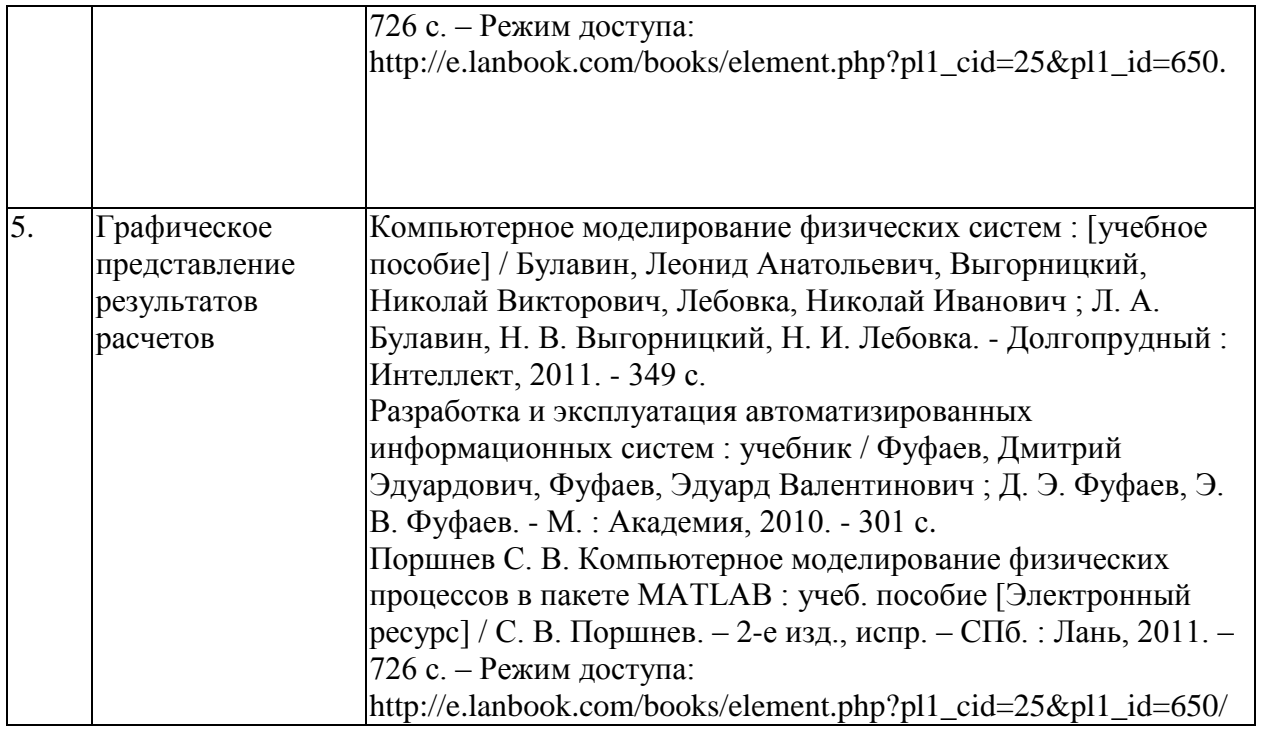

#### **3. Образовательные технологии**

В соответствии с требованиями ФГОС ВО по направлению подготовки 09.04.02 «Информационные системы и технологии (уровень магистратуры)», реализация компетентностного подхода должна предусматривать широкое использование в учебном процессе активных и интерактивных форм проведения занятий (компьютерных симуляций, деловых и ролевых игр, разбор конкретных ситуаций, психологические и иные тренинги, встречи с представителями российских и зарубежных компаний, государственных и общественных организаций, мастер-классы экспертов и специалистов) в сочетании с внеаудиторной работой с целью формирования и развития профессиональных навыков студентов.

Получение углубленных знаний по изучаемой дисциплине достигается за счет дополнительных часов к аудиторной работе – самостоятельной работы студентов. Выделяемые часы целесообразно использовать для знакомства с дополнительной научной литературой по проблематике дисциплины, анализа научных концепций и практических рекомендаций лидеров бизнеса – ведущих российских и зарубежных компаний, организаций.

В современных условиях развитие продуктивных технологий в сфере образования становится неотъемлемой частью процесса модернизации. Заканчиваются возможности экстенсивного пути развития образования, при котором повышение образованности и профессиональности связывалось с увеличением объема знаний, и начинается переход к интенсивному пути развития образования. Он требует становления принципиально новых образовательных подходов в противовес широко распространенным сегодня репродуктивным технологиям, основанным на простом воспроизводстве информации. Новые технологии должны базироваться на продуктивности, креативности, мобильности и опираться на научное мышление, формирование которого у обучающихся становится основной задачей образовательного процесса.

- 1. Дискуссия.
- 2. Мозговой штурм.
- 3. Тренинг.
- 4. Анализ ситуаций профессиональной деятельности
- 5. Кейс-метод.

6. Метод проектов.

7. Проблемный подход

Удельный вес занятий, проводимых в интерактивных формах, определяется главной целью ООП, особенностью контингента обучающихся и содержанием конкретных дисциплин, и в целом в учебном процессе должен составлять не менее 10 процентов от общего объема аудиторных занятий.

Так как общий объем аудиторных занятий по дисциплине «Информационные технологии» на *очной форме обучения* составляет 108 часов, то занятия, проводимые в интерактивных формах, должны составлять не менее 10 часов.

Используемые интерактивные образовательные технологии по семестрам и видам занятий на *очной форме обучения* представлены в таблице.

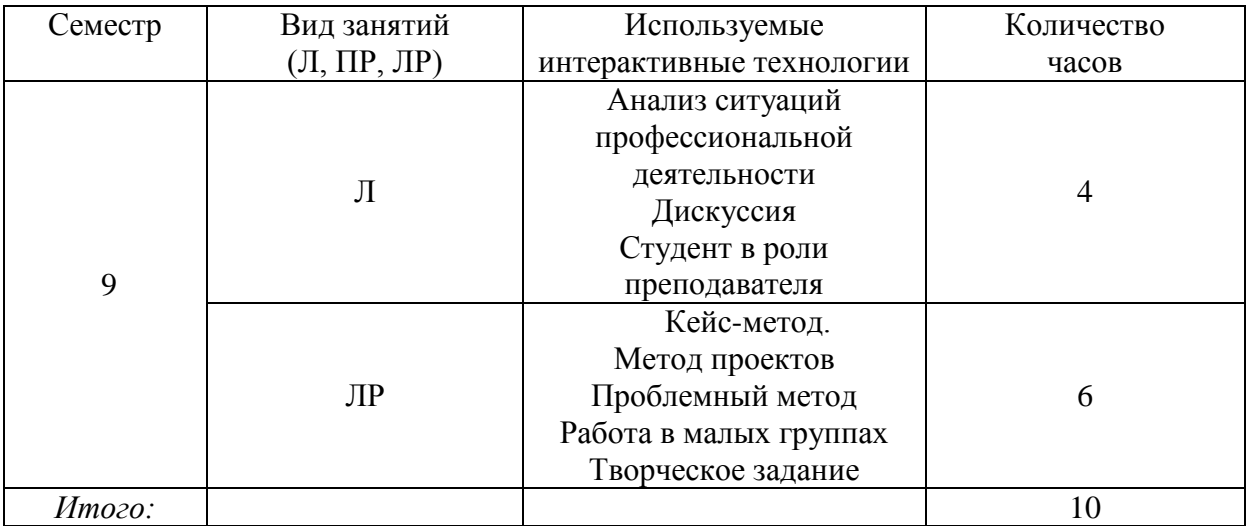

**4. Оценочные средства для текущего контроля успеваемости и промежуточной аттестации**

#### **4.1 Фонд оценочных средств для проведения текущей аттестации**

Фонд оценочных средств дисциплины состоит из средств входного контроля знаний, текущего контроля выполнения заданий (см. список лабораторных работ), средств для промежуточной и итоговой аттестации (экзамена).

Оценка успеваемости осуществляется по результатам:

- самостоятельного выполнения лабораторных работ;
- устного опроса при сдаче выполненных индивидуальных заданий, защите отчетов по лабораторным работам;

защиты рефератов.

Изучение дисциплины завершается зачетом, который проводится в форме устного опроса по вопросам.

Оценка «зачтено» выставляется студенту, если от твѐрдо знает материал, грамотно и по существу излагает его, не допуская существенных неточностей, умеет подтвердить теоретические положения примерами из практики.

Оценка «не зачтено» выставляется студенту, если он не имеет представления о содержании программного материала, либо допускает существенные ошибки в изложении материала, не может подтвердить теоретические положения примерами.

Студент очной формы обучения к зачету должен выполнить и защитить все лабораторные работы.

#### **Примерные темы рефератов**

1. Различные подходы к классификации математических моделей.

2. Характеристики моделируемого явления.

- 3. Уравнения математической модели.
- 4. Внешние и внутренние характеристики математической модели.
- 5. Замкнутые математические модели.
- 6. Численный эксперимент.
- 7. Верификация и эксплуатация модели.
- 8. Дескриптивные, оптимизационные, многокритериальные, игровые модели.
- 9. Системный подход в научных исследованиях.

#### **Перечень тем лабораторных работ**

- 1. Основы работы в математическом пакете MathLab
- 2. Моделирование движения тел в математическом пакете MathLab
- 3. Моделирование движения электрических зарядов в постоянных электрических и магнитных полях в математическом пакете MathLab.
- 4. Моделирование колебательных процессов в математическом пакете MathLab.
- 5. Моделирование задач молекулярной в математическом пакете MathLab.
- 6. Моделирование задач по оптике в математическом пакете MathLab
- 7. Исследование систем, состоящих из большого количества частиц
- 8. Визуализация результатов в математическом пакете MathLab

#### **4.2 Фонд оценочных средств для проведения промежуточной аттестации**

- 1. Составляющие научного метода. Роль моделей в познании окружающего мира.
- 2. Виртуальная реальность.
- 3. Физическая картина мира и структурно-элементный подход в моделировании систем, процессов и явлений.
- 4. Идея редукционизма и фрактальность природы.
- 5. Основные физические модели как идеальные объекты.
- 6. Детерминизм и случайность в физическом эксперименте, его отражение в математическом моделировании.
- 7. Взаимосвязь эксперимента и теории.
- 8. Прогностическая роль моделирования.
- 9. Классификация моделей, роль и значение компьютерного эксперимента в физике.
- 10. Общая структура компьютерной математической модели.
- 11. Принцип декомпозиции в программировании.
- 12. Математическое моделирование эксперимента как решение физической задачи.
- 13. Физический смысл компьютерных и математических моделей.
- 14. Формулировка и проверка гипотез.
- 15. Необходимые и достаточные условия моделирования.
- 16. Достоинства и ограничения вычислительных экспериментов.
- 17. Калибровка и проверка адекватности моделей.
- 18. Непрерывность и дискретность при моделировании.
- 19. Оптимизация расчетных процедур.
- 20. Численное интегрирование и решение систем уравнений с помощью специализированных программных средств.
- 21. Численный эксперимент в задачах механики, электричества и магнетизма.
- 22. Кинематические и динамические задачи преследования, частично упругого удара, движения в центральных и нецентральных силовых полях.
- 23. Линейные и нелинейные системы. Бифуркации. Ангармоническое колебательное движение.
- 24. Отображение процессов в фазовом пространстве.
- 25. Визуализация траекторий движения материальной точки в поле тяготения, в магнитных полях и в сопряженных статических электрическом и магнитном полях.
- 26. Визуализация распределений электрических полей систем точечных зарядов.
- 27. Фокусирование и рассеяние заряженных частиц.
- 28. Компьютерное моделирование в квантовой оптике, молекулярной и атомной физике.
- 29. Визуализация распределений физических величин и постановка виртуального эксперимента на компьютерных моделях абсолютно черного тела, атома водорода, деления ядра урана.
- 30. Рассмотрение волновых процессов в неподвижной и движущейся системах отсчета.
- 31. Дискретные состояния распределенных элементов (динамика клеточных автоматов).
- 32. Фрактальные множества.
- 33. Детерминированный хаос.
- 34. Графическое представления результатов математического моделирования и анимационные модели физических процессов.
- 35. Интерфейс пользователя в компьютерном моделировании.
- 36. Нормировка результатов эксперимента и изменяемые масштабы преимущества и области применения методов.
- 37. Качественные и количественные анимационные модели, их разработка с помощью типовых программных средств.
- 38. Современное практическое применение компьютерного моделирования.

#### **5. Перечень основной и дополнительной учебной литературы, необходимой для освоения дисциплины (модуля)**

#### **5.1 Основная литература:**

1. Ибрагимов, И.М. Основы компьютерного моделирования наносистем [Электронный ресурс] : учебное пособие / И.М. Ибрагимов, А.Н. Ковшов, Ю.Ф. Назаров. — Электрон. дан. — СПб. : Лань, 2010. — 377 с. — Режим доступа: http://e.lanbook.com/books/element.php?pl1\_id=156.

2. Поршнев С. В. Компьютерное моделирование физических процессов в пакете MATLAB : учеб. пособие [Электронный ресурс] / С. В. Поршнев. – 2-е изд., испр. – СПб.: Лань, 2011. – 726 с. – Режим доступа: http://e.lanbook.com/books/element.php? pl1\_cid=25&pl1\_id=650.

#### **5.2 Дополнительная литература:**

1. Дьяконов В.П. Simulink 5/6/7: Самоучитель [Электронный ресурс] /Дьяконов В.П. – М.: ДМК-Пресс, 2009. – 784 с. – Режим доступа: http://e.lanbook.com/books/element.php?pl1\_cid=25&pl1\_id=1177.

2. Смоленцев Н.К. Основы теории вейвлетов. Вейвлеты в MATLAB [Электронный ресурс] / Н.К. Смоленцев. – 3-е изд., доп. и перераб. – СПб. : Лань, 2008. – 448 с. – Режим доступа: http://e.lanbook.com/books/element.php?pl1\_cid=25&pl1\_id=1176.

3. Черных И.В. Моделирование электротехнических устройств в MATLAB. SimPowerSystems и Simulink [Электронный ресурс] / И.В. Черных. –СПб.: Лань, 2007. – 288 с. – Режим доступа: http://e.lanbook.com/books/element.php?pl1\_cid=25&pl1\_id=1175.

4. Срочко В. А. Численные методы : курс лекций / В. А. Срочко. – СПб. : Лань,  $2010. - 202$  c.

5. Андриевский Б., Фрадков А. Элементы математического моделирования в программных средах MATLAB 5 и Scilab. – СПб.: Наука, 2001. – 286 с.

6. Алексеев Е. Р. Scilab: Решение инженерных и математических задач / Е. Р. Алексеев, О. В. Чеснокова, Е. А. Рудченко. — М. : ALT Linux; БИНОМ. Лаборатория знаний, 2008. — 269 с.

7. Компьютерное моделирование физических систем : [учебное пособие] / Булавин, Леонид Анатольевич, Выгорницкий, Николай Викторович, Лебовка, Николай Иванович ; Л. А. Булавин, Н. В. Выгорницкий, Н. И. Лебовка. - Долгопрудный : Интеллект, 2011. - 349 с.

8. Разработка и эксплуатация автоматизированных информационных систем : учебник / Фуфаев, Дмитрий Эдуардович, Фуфаев, Эдуард Валентинович ; Д. Э. Фуфаев, Э. В. Фуфаев. - М. : Академия, 2010. - 301 с.

#### **5.3. Периодические издания:**

- 1. Вестник СПбГУ. Серия: Прикладная математика. Информатика. Процессы управления
- 2. Инфокоммуникационные технологии
- 3. Информатика и образование
- 4. Информатика. Реферативный журнал. ВИНИТИ
- 5. Информационное общество
- 6. Информационные ресурсы России
- 7. Информационные технологии
- 8. Компьютер Пресс
- 9. Нейрокомпьютеры: разработка, применение
- 10. Открытые системы. СУБД
- 11. Прикладная информатика
- 12. Проблемы передачи информации
- 13. Программирование
- 14. Программные продукты и системы

#### **6. Перечень ресурсов информационно-телекоммуникационной сети «Интернет», необходимых для освоения дисциплины (модуля)**

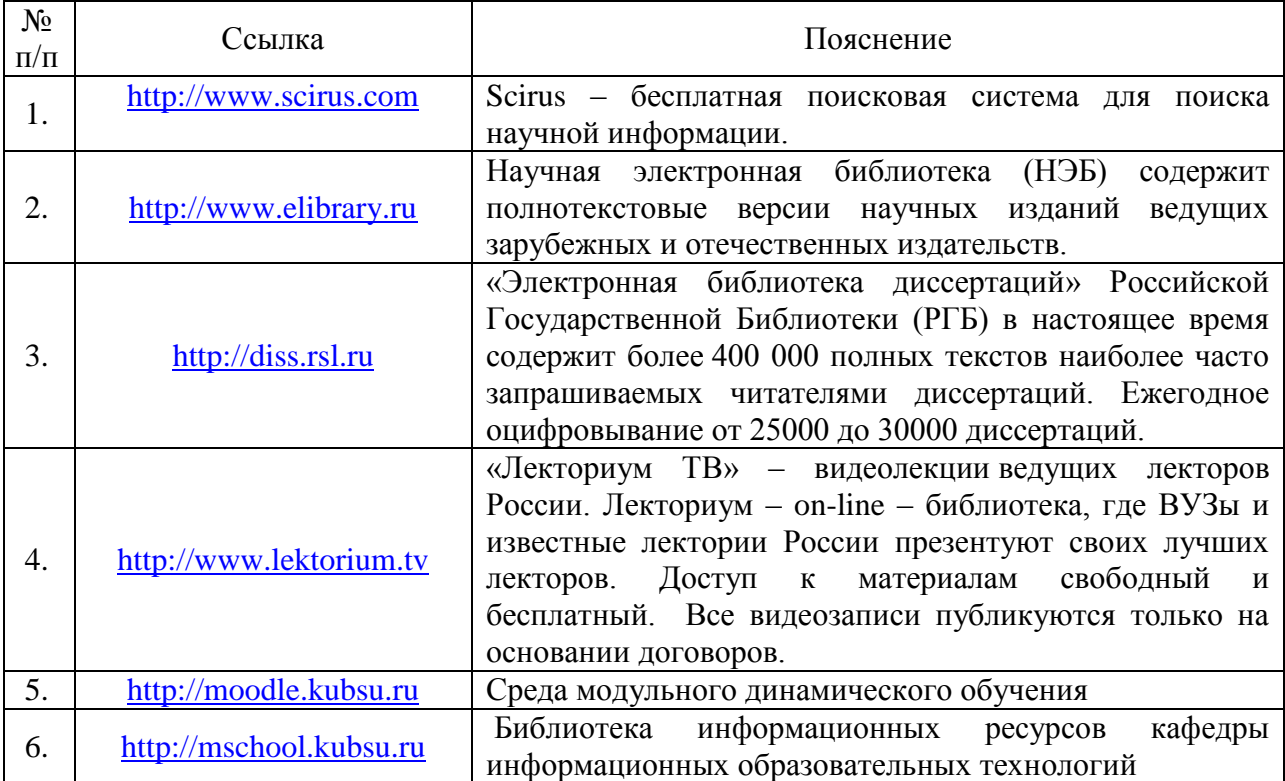

#### **7. Методические указания для обучающихся по освоению дисциплины (модуля)**

Структура дисциплины «Компьютерные методы моделирования физических явлений» определяет следующие вид самостоятельной работы студентов: самоподготовка.

Самоподготовка является одним из видов самостоятельной работы студентов очной формы обучения. Она проводится в целях закрепления знаний, полученных на всех видах учебных занятий, а также расширения и углубления знаний, т.е. активного приобретения студентами новых знаний.

Самоподготовка включает изучение материала по рекомендованным учебникам и учебным пособиям. Так как существует огромное количество учебной литературы, то для этого вида самоподготовки необходимо предварительное указание преподавателя. Преподаватель должен выступать здесь в роли опытного «путеводителя», определяя последовательность знакомства с литературными источниками и «глубину погружения» в каждый из них.

Преподаватель должен прогнозировать затруднения, которые могут возникнуть у студентов при самостоятельном изучении и усвоении учебного материала и предусмотреть оперативную консультацию по любому вопросу. Если возникают затруднения по одному и тому же материалу (вопросу) у многих студентов, то желательно провести групповую консультацию. Консультации должны быть краткими: групповая - 2- 3 мин., индивидуальная - 1-2 мин. Глубину и качество усвоения учебного материала необходимо непрерывно отслеживать при проведении текущего контроля знаний.

#### **7.1 Методические рекомендации по подготовке рефератов и докладов**

Тема выбирается из числа предложенных преподавателем дисциплины или может быть определена самостоятельно по рекомендации научного руководителя. Реферат должен включать в себя оглавление, введение, основную часть, заключение, биографические справки об упоминаемых в тексте учѐных и подробный библиографический список, составленный в соответствии со стандартными требованиями к оформлению литературы, в том числе к ссылкам на электронные ресурсы. Работа должна носить самостоятельный характер, в случае обнаружения откровенного плагиата (дословного цитирования без ссылок) реферат не засчитывается. Сдающий реферат студент должен продемонстрировать умение работать с литературой, отбирать и систематизировать материал, увязывать его с существующими теориями и известными фактами.

Во введении обосновывается актуальность выбранной темы, определяются цели и задачи реферата, приводятся характеристика проработанности темы в историкоматематической литературе и краткий обзор использованных источников.

В основной части, разбитой на разделы или параграфы, излагаются основные факты, проводится их анализ, формулируются выводы (по разделам). Необходимо охарактеризовать современную ситуацию, связанную с рассматриваемой тематикой.

Заключение содержит итоговые выводы и, возможно, предположения о перспективах проведения дальнейших исследований по данной теме.

Биографические данные можно оформлять сносками или в качестве приложения к работе.

Список литературы может быть составлен в алфавитном порядке или в порядке цитирования, в полном соответствии с государственными требованиями к библиографическому описанию. Ссылки в тексте должны быть оформлены также в соответствии со стандартными требованиями (с указанием номера публикации по библиографическому списку и страниц, откуда приводится цитата).

Подготовку реферата рекомендуется начинать с библиографического поиска и составления библиографического списка, а также подготовки плана работы. Каждый из намеченных пунктов плана должен опираться на различные источники, при этом желательно провести сравнительный анализ как результатов, полученных разными специалистами, так и взглядов на эту темы различных специалистов в области истории науки. Необходимо выявить предпосылки и отметить последствия анализируемых теорий, отметить философские и методологические особенности. Текст реферата должен быть связным, недопустимы повторения, фрагментарный пересказ разрозненных сведений и фактов.

Оформление реферата должно быть аккуратным, при использовании редакторов LaTeX или MS WORD рекомендуется шрифт 12 пт. Ориентировочный объём – не менее при этом не допускается его искусственное увеличение за счет 15 страниц, междустрочных интервалов. Титульный лист готовится в соответствии с требованиями, предъявляемыми к оформлению титульных листов дипломных работ.

Для доклада необходимо подготовить слайды презентации - например, средствами Microsoft Office PowerPoint – по материалам реферата. К слайдам прилагается  $doc$ -файл текста выступления. Перед выступлением на занятиях содержание доклада и слайдов необходимо согласовать с преподавателем.

# 8. Перечень информационных технологий, используемых при осуществлении образовательного процесса по дисциплине (модулю) (при необходимости)

## 8.1 Перечень информационных технологий.

- Компьютерное тестирование по итогам изучения разделов дисциплины.

- Проверка домашних заданий и консультирование посредством электронной почты.

- Использование электронных презентаций при проведении практических занятий.

#### 8.2 Перечень необходимого программного обеспечения.

- 1. MS Office.
- 2. MatLab.
- 3. Microsoft Visual Studio 2010,
- 4. Microsoft Visual Studio Express 2007,
- 5. Oracle Virtual Box.

#### 8.3 Перечень информационных справочных систем:

- 1. Справочно-правовая система «Консультант Плюс» (http://www.consultant.ru)
- 2. Электронная библиотечная система eLIBRARY.RU (http://www.elibrary.ru)/

#### $9.$ Материально-техническая база. необходимая осуществления ДЛЯ образовательного процесса по дисциплине (модулю)

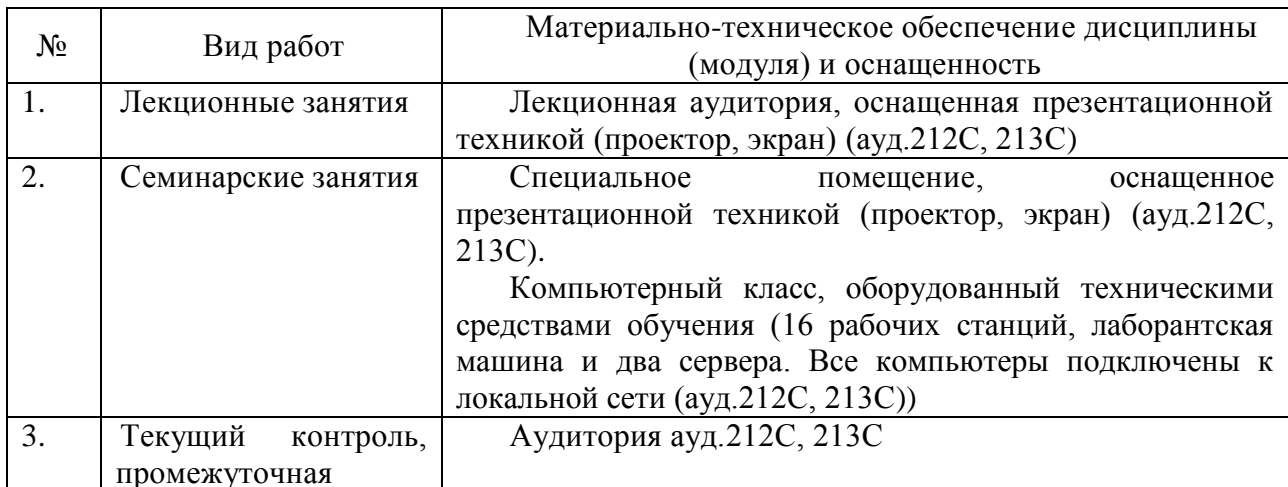

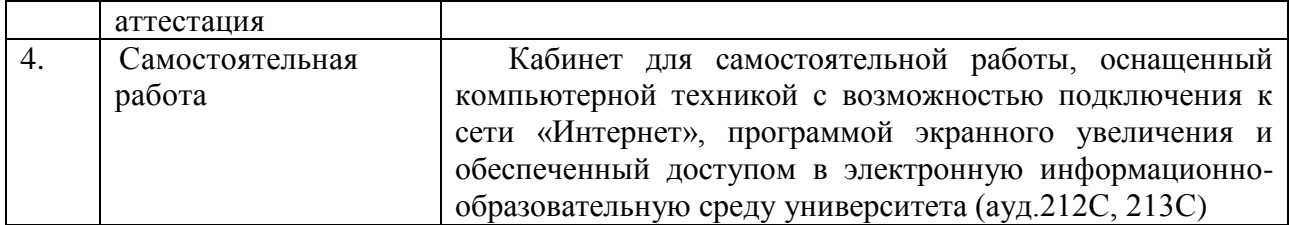

#### Рецензия

## на рабочую программу дисциплины Б1.В.09 «КОМПЬЮТЕРНЫЕ МЕТОДЫ МОДЕЛИРОВАНИЯ ФИЗИЧЕСКИХ **ЯВЛЕНИЙ»**

для магистрантов направления 09.04.02 Информационные системы и технологии (квалификация «Магистр»)

изучения Актуальность дисциплины **51.B.09** «Компьютерные методы моделирования физических явлений» связана с тем, что она является основополагающей и формирует необходимого уровня подготовку у магистрантов для решения задач в области применения программных средств для моделирования физических явлений.

Дисциплина Б1.В.09 «Компьютерные методы моделирования физических явлений» относится к вариативной части Блока "Дисциплины (модули)" учебного плана. Для освоения дисциплины необходимы знания, полученные в результате освоения курсов общей физики, информатики и дисциплин математического блока.

Рабочая программа дисциплины Б1.В.09 «Компьютерные методы моделирования физических явлений» включает следующие разделы: цели и задачи дисциплины, место дисциплины в структуре основной образовательной программы, перечень планируемых результатов обучения по дисциплине, соотнесенных с планируемыми результатами освоения образовательной программы, общую трудоемкость дисциплины, образовательные технологии, формы промежуточной аттестации, описание учебнометодического, информационного и материально-технического обеспечения дисциплины.

В процессе изучения данного курса магистрант осваивает следующие компетенции:

- умения осуществлять моделирование процессов и объектов на базе стандартных пакетов автоматизированного проектирования и исследований (ПК-10);

- умения осуществлять постановку и проведение экспериментов по заданной методике и анализ результатов (ПК-11);

- способностью проводить анализ результатов проведения экспериментов, осуществлять выбор оптимальных решений, подготавливать и составлять обзоры, отчеты и научные публикации (ПК-12).

Рабочая программа дисциплины Б1.В.09 «Компьютерные методы моделирования физических явлений» составлена в полном соответствии с федеральным государственным образовательным стандартом высшего образования (ФГОС ВО) и может быть использована для учебной подготовки магистрантов по направлению подготовки 09.04.02 «Информационные системы и технологии».

Зав. кафедрой физики и информационных систем КубГУ, д. физ.-мат. наук, профессор

Torerad

H.M. **Богатов** 

#### Репензия

## на рабочую программу дисциплины Б1.В.09 «КОМПЬЮТЕРНЫЕ МЕТОДЫ МОДЕЛИРОВАНИЯ ФИЗИЧЕСКИХ **ЯВЛЕНИЙ»**

## для магистрантов направления 09.04.02 Информационные системы и технологии (квалификация «Магистр»)

Дисциплина Б1.В.09 «Компьютерные методы моделирования физических явлений» ставит своей целью сформировать способности у магистрантов, необходимые для моделирования физических явлений с использованием компьютерных моделей для их исследований. Итогом подготовки магистранта является овладение приемами реализации алгоритмов средствами языков программирования высокого уровня, развитие мышления студентов и расширение их научно-технического кругозора, его способность с помощью современных методов моделирования физических явлений применять их на практике для решения исследовательских задач.

Рабочая программа включает следующие разделы: цели и задачи дисциплины, место дисциплины в структуре основной образовательной программы, перечень планируемых результатов обучения по дисциплине, соотнесенных с планируемыми результатами освоения образовательной программы, общую трудоемкость дисциплины, образовательные технологии, формы промежуточной аттестации, описание учебнометодического, информационного и материально-технического обеспечения дисциплины. Указаны примеры оценочных средств для контроля результатов обучения.

В процессе изучения данного курса магистрант осваивает следующие компетенции:

- умения осуществлять моделирование процессов и объектов на базе стандартных пакетов автоматизированного проектирования и исследований (ПК-10);

- умения осуществлять постановку и проведение экспериментов по заданной методике и анализ результатов (ПК-11);

- способностью проводить анализ результатов проведения экспериментов, осуществлять выбор оптимальных решений, подготавливать и составлять обзоры, отчеты и научные публикации (ПК-12).

Как показали результаты рецензирования рабочей программы дисциплины Б1.В.09 «Компьютерные методы моделирования физических явлений» ООП ВО по направлению 09.04.02 «Информационные системы и технологии», разработанной кандидатом биологических наук, преподавателем кафедры теоретической физики и компьютерных технологий физико-технического факультета ФГБОУ ВО «КубГУ» Куликовой Н.Н., полностью соответствует образовательному стандарту и может быть использована в образовательной деятельности магистрантов.

Генеральный директор ООО "КПК" кандидат пед. наук,

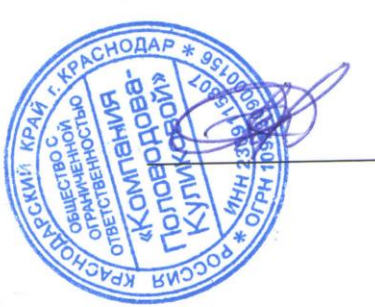

Ю.А. Половодов